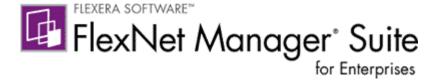

# FlexNet Manager Suite 2015 R2 SP3 FlexNet Manager Suite 2015 Release 2 Service Pack 3

### **Release Notes**

Updated April 20, 2016

### **Contents**

| Introduction                                  | 2  |
|-----------------------------------------------|----|
| New Features                                  | 2  |
| Changes from Previous Releases                | 2  |
| Error Identifiers for Unhandled Web UI Errors | 2  |
| Enhanced MLS Upload                           | 3  |
| Integration with App-V release 5.0 and later  | 3  |
| Citrix XenApp                                 | 3  |
| Citrix XenApp 7.6 Application Usage           | 4  |
| Custom Properties                             | 4  |
| Compatibility with other products             | 5  |
| License Agreement                             | 5  |
| Installation and Upgrade Procedures           | 5  |
| License compatibility                         | 6  |
| Resolved Issues                               | 6  |
| System Requirements                           | 6  |
| Hardware requirements                         | 9  |
| Pre-requisite software                        | 10 |
| Compatibility with other products             | 12 |
| Known Issues                                  | 15 |
| Other Resources and Links                     | 15 |
| Documentation                                 | 15 |
| Other links                                   | 16 |

## Introduction

FlexNet Manager Suite provides software asset, hardware asset, and contract management for enterprises across 15,000 publishers and 175,000 applications. It reports detailed installed software, application usage, and purchase information, and reconciles these to provide a matching license position. It inventories virtual environments and Oracle databases, imports inventory from Microsoft System Center Configuration Manager (SCCM) and other inventory tools through configurable adapters, and seamlessly integrates with Enterprise Resource Planning (ERP), Human Resources (HR), Active Directory (AD) and Purchase Order (PO) systems. With its built-in library of 900,000 Stock Keeping Unit numbers (SKUs), for automated PO to inventory reconciliation and support for the latest license models, FlexNet Manager Suite is used by enterprises to gain control of and optimize spend across their software estate.

These release notes contain information about FlexNet Manager Suite, covering:

- FlexNet Manager Platform
- FlexNet Manager for IBM
- FlexNet Manager for Microsoft
- FlexNet Manager for Oracle
- FlexNet Manager for SAP Applications
- FlexNet Manager for Symantec
- FlexNet Manager for VMware

The following products in the suite have their own separate release notes:

- FlexNet Manager for Engineering Applications
- Workflow Manager

## **New Features**

There are no new features included in this release.

## **Changes from Previous Releases**

This section highlights important changes to consider when migrating from a previous FlexNet Manager Suite release.

### **Error Identifiers for Unhandled Web UI Errors**

FlexNet Manager Suite error handling has been enhanced to provide unique error IDs for unexpected errors. The system now displays a unique error ID with each unexpected error. The user can copy this error ID and pass this to Flexera Software support for resolution. The support staff can quickly find the cause of the problem when supplied with the exact error ID.

### **Enhanced MLS Upload**

The enhanced Microsoft License Statement (MLS) upload capability now allows you to upload an MLS report to get an updated baseline license position. Whenever you upload a new MLS report, FlexNet Manager Suite:

- Automatically detects that a new MLS report is being uploaded
- Disables the old baseline and purchases linked to the licenses that are older than the date of the new baseline purchase.
- Disables the purchase and license records for which no baseline records are found in the
  newly uploaded MLS. It attaches the newly uploaded MLS report to the Documents tab of the
  license properties, of each affected license.

You can re-enable the disabled purchases through the Entitlement Status column in the Purchases tab of the License Properties page. You can also create or import new purchases after a baseline has been already imported. The details of the MLS upload task are visible on the System Tasks page and logs are also available for troubleshooting the upload process.

### Integration with App-V release 5.0 and later

The App-V adapter architecture has been updated for App-V release 5.0 and later. Integration now has two elements:

- A PowerShell script installed on an App-V Management Server
- A modified App-V Server adapter that connects to the App-V reporting database.

This combination gives better automated matching of App-V packages to ARL applications. There is improved integration with App-V inventory returned through SCCM, and support for the previous architecture (for App-V release 4.6) also continues.

The system supports installation of the AppVMgmtSvr.ps1 PowerShell script on only one App-V Management Server. Different App-V Management Servers do not self-identify in the .raa inventory file, and the App-V reporting database does not identify which application usage information is associated with which App-V Management Server. For these reasons, only a single App-V Management Server (for release 5.0 and later) is supported.

Details are available from the FlexNet Manager Suite Adapters Reference guide.

### Citrix XenApp

The Citrix XenApp adapter has been significantly updated. Continued inventory import requires upgrades to:

- FlexNet Manager Suite Application Server
- XenApp Server adapter
- Staging Databases
- XenApp Server agent

### 1. FlexNet Manager Suite Application Server & XenApp Server adapter

- FlexNet Manager Suite Cloud the upgrade to the Application Server occurs automatically as part of the release of FlexNet Manager Suite 2015 R2 SP3.
   As soon as the upgrade of the central Application Server is complete, your local inventory beacons are automatically updated with the latest version of the XenApp Server adapter.
   NOTE: The import of XenApp data from the previous version of the XenApp Server agent, using the previous staging database, ceases to operate when the XenApp Server adapters are updated on your inventory beacons.
- FlexNet Manager Suite On-premise this update is performed during the upgrade of the Application Server. Inventory beacons are automatically updated with the latest version of the XenApp Server adapter after the upgrade of the Application Server.

### 2. Staging Databases

Any staging databases for XenApp inventory must be migrated. The migration script (SetupXenAppAgentStagingDatabase.sql) is contained in the XenApp Server Agent which is included in the 'Adapter Tools for FlexNet Manager Suite' download.

- FlexNet Manager Suite Cloud this archive file can be downloaded from the Customer Community Knowledge Base article Adapter Tools for FlexNet Manager Suite.
- FlexNet Manager Suite On-premise this archive file is listed with the product downloads
  in the <u>Product and Licensing Center</u>, or can be downloaded from the Knowledge Base
  article listed above.

Note: The staging database table name has been changed from 'XenApp' to 'Remote'.

### 3. XenApp Server agent

The XenApp Server agent, installed on the XenApp server, needs to be updated. The XenApp Server agent is also included in the 'Adapter Tools for FlexNet Manager Suite' download.

- FlexNet Manager Suite Cloud this archive file can be downloaded from the Customer Community Knowledge Base article Adapter Tools for FlexNet Manager Suite.
- FlexNet Manager Suite On-premise this archive file is listed with the product downloads
  in the <u>Product and Licensing Center</u>, or can be downloaded from the Knowledge Base
  article listed above.

## Citrix XenApp 7.6 Application Usage

Application usage can be imported from Citrix Director v7.6

This requires the Citrix server to have a XenDesktop Platinum license, which includes Edgesight performance management. Only App-V based application usage will be collected as file based application usage, from Citrix Director 7.6, is currently not supported.

### **Custom Properties**

Custom Properties are now available from the Column Chooser for the following page groups. These properties can now use any previously created Custom Properties. Multi-edit selection of these custom properties has been introduced. Information for created Custom Properties is included in FlexNet Manager Suite System Reference.

- Applications
- Assets
- Computers
- Contracts
- Purchases
- Licenses
- Users

## Compatibility with other products

Extended compatibility has been added for:

- vSphere & vCenter 6.1
- Suse Linux Enterprise Server 12
- Red Hat Enterprise Linux 7
- Oracle Linux 6.6 & 7.7

## **License Agreement**

If your company has purchased a license and signed a software license agreement with Flexera Software or an authorized Flexera Software reseller, the terms and conditions of that agreement govern all use of this software. Otherwise, use of this software, on either an evaluation or a fully-paid license basis, is subject to the terms and conditions of the FlexNet Manager "click-through" End User License Agreement, which can be found in the downloaded installation package.

If you do not agree with the terms of the applicable software license agreement, you may not install onto any of your computers or, if already installed, you must remove from all computers on which it is installed. You must also return or destroy all copies of the software in your possession.

## **Installation and Upgrade Procedures**

This FlexNet Manager Suite 2015 R2 SP3 release contains all installation media required for a full installation of this product. It does not require the previous installation of FlexNet Manager Suite to be present.

Due to the scale of changes contained in this release, a full installation is required.

There are four documents that provide instructions for installing and upgrading to FlexNet Manager Suite 2015 R2 SP3..

- "Installing FlexNet Manager Suite 2015 R2 SP3 On Premises"
- "Installing FlexNet Manager Suite 2015 R2 SP3 Multi-Tenant"
- "Upgrading FlexNet Manager Suite from 2014 Rx to 2015 R2 SP3 On Premises"
- "Migrating to FlexNet Manager Suite 2015 R2 SP3 On Premises" (covers migrating an installation from FlexNet Manager Platform 9.2 SP3 or earlier to FlexNet Manager Suite 2015 R2 SP3).

These are contained in the **Installation Documentation for FlexNet Manager Suite 2015 R2 SP3** that is available from the <u>Product and License Center</u>.

## License compatibility

You can download licenses from the <u>Product and License Center</u>. If you do not have a compatible license available, then please contact your account manager or Flexera Software Support who can request that it be added to your account.

Licenses for FlexNet Manager Platform 9.0 and later are compatible with FlexNet Manager Suite 2015 R2 SP3.

## **Resolved Issues**

The following issues have been resolved in **FlexNet Manager Suite 2015 R2 SP3** release since the release of **FlexNet Manager Suite 2015 R2 SP2**.

| Issue Number | Summary                                                                                                    |
|--------------|----------------------------------------------------------------------------------------------------|
| FNMS-10519   | ARL import reports success when an errors occurs                                                                   |
| FNMS-18337   | The 'Deploy Beacon' page has incorrect help links                                                                  |
| FNMS-18341   | The token display area, for ServiceNow export settings, may be too short for some tokens                           |
| FNMS-20951   | Tooltip "Test" is displayed when hovering on the "Part no./SKU" column header on the Unprocessed Purchases grid.   |
| FNMS-21046   | Data upload failure when using one off upload function                                                             |
| FNMS-21154   | Error when deleting a Vendor that is linked to purchase, when it is linked via the Publisher field of the purchase |
| FNMS-21824   | Unprocessed Purchases card incorrectly includes deferred purchases                                                 |
| FNMS-23053   | Background task submissions for expired tenants should be ignored                                                  |
| FNMS-23328   | A failed ARL update performed an update of the installed ARL version, even though the update did not succeed       |
| FNMS-23508   | License Type in All Licenses page does not sort correctly                                                          |
| FNMS-23796   | Remove Internet Explorer 'compatibility view' limitation from the Unsupported Browser page                         |
| FNMS-24416   | Computer last used date is not available via hardware inventory application grid                                   |
| FNMS-25100   | Opening 'Installed Applications' link is taking many minutes to return results                                     |
| FNMS-26724   | Additional file evidence types need to be imported for recognition of IBM applications                             |
| FNMS-26819   | License reconcile may fail while importing installed software evidence details with very high file evidence counts |
| FNMS-26870   | Deleting Discovered Device does not remove IM Computer record in all cases                                         |
| FNMS-27101   | A large SAP Role Consumption calculation will cause TempDB to exceed its size.                                     |

| FNMS-27343 | After creating many purchases using "Copy to a new Purchase" button, a blank screen will be displayed                                            |
|------------|----------------------------------------------------------------------------------------------------|
| FNMS-27410 | German translation for "Inventory chassis type" is not consistent.<br>The translation should be "Gehäusetyp lt. Inventar" everywhere.            |
| FNMS-27446 | German translations for "Charges frequency", "Charges" and<br>"Frequency" are not consistent (License Properties, Asset Properties, asset grids) |
| FNMS-27471 | Incorrect Oracle OEM pack install and consumption counts when "Oracle Enterprise 12 Cloud Control" is used to manage Oracle databases            |
| FNMS-27500 | No ability to disable ICMP while performing discovery                                                                                            |
| FNMS-27547 | German translation for "Acceptance period" (in terms and conditions of a contract) should be "Annahmefrist" and consistent everywhere            |
| FNMS-27548 | German translation for "Straight line" is incorrect and should be "Linear" (it's about asset depreciation)                                       |
| FNMS-27707 | '403: Unauthorized' message is displayed when attempting to view reports using a 'Read Only' role.                                               |
| FNMS-27888 | Flexera socket calculation assigning wrong Oracle licenses due to maximum socket count                                                           |
| FNMS-28013 | Slow loading of the License Computer consumption page                                                                                            |
| FNMS-28015 | Total Price field, for a purchase, may be incorrect as it is not recalculating when the page is opened.                                          |
| FNMS-28089 | Threads (logical cores) value is not imported from SCCM 2012 into FlexNet Manager Suite                                                          |
| FNMS-28133 | Searching for an application, via the FlexeralD in license properties, is slow                                                                   |
| FNMS-28141 | Oracle evidence is missing from the Discovery Device properties dialog                                                                           |
| FNMS-28189 | Updating purchase information, for a license, sets CalculateCompliance=1 for FNMEA licenses                                                      |
| FNMS-28224 | Device status page fails to load after Oracle inventory timeout error                                                                            |
| FNMS-28338 | "Effective quantity" shows "0" in "All Purchases" page for POs imported by one-off import                                                        |
| FNMS-28412 | After being dismissed "Getting started" panels appear when you revisit the page                                                                  |
| FNMS-28448 | Disable separate batch processor installation option, in the FNMS installer, whilst not available                                                |
| FNMS-28490 | An MLS upload error description should contain the spreadsheet tab description                                                                   |
| FNMS-28536 | French translation update. Strings: "No second use rights", "No multiple use rights", "Right of multiple use"                                    |
| FNMS-28583 | FlexNet Manager inventory tools are unable to read Oracle home path from 64 bit registry keys on Windows machines                                |

| FNMS-28634 | PURL library information tile missing from the System Health<br>Dashboard                                                                 |
|------------|----------------------------------------------------------------------------------------------------|
| FNMS-28680 | Virtual machine host relationships may be lost based on inventory resolution order                                                        |
| FNMS-28698 | Adding a node to an enterprise group tree causes an exception                                                                             |
| FNMS-28699 | Saving properties page lands on General tab insted of current updated tab.                                                                |
| FNMS-28708 | Unexpected Error page observed while processing purchase order manully and accepting to create license                                    |
| FNMS-28824 | File evidence may cause an Import to run slowly                                                                                           |
| FNMS-28831 | Performance improvement required for exporting csv for custom reports                                                                     |
| FNMS-28889 | License simulation completion time is excessive                                                                                           |
| FNMS-28892 | List of applications on computer properties UI can take a long time to load                                                               |
| FNMS-29018 | Importing or editing license allocations can fail with database constraint violation after migration to FlexNet Manager Suite 2015 R2 SP2 |
| FNMS-29143 | Domains flipping between two domains when a computer leaves a domain without restarting immediately                                       |
| FNMS-29198 | Inventory devices may be hidden due to incorrect awaiting inventory state                                                                 |
| FNMS-29213 | Unformatted Microsoft Licensing Statement (MLS) dates in a spreadsheet produce an error message                                           |
| FNMS-29248 | FlexNet inventory scanner failed to collect hardware and software inventory using FlexNet Manager Suite 2015 R2 SP2                       |
| FNMS-29361 | Invalid characters in the SAPConsumption table causes the SAP import to fail                                                              |
| FNMS-29404 | Several pages in FlexNet Manager Suite become unresponsive after downloading a new Beacon configuration                                   |
| FNMS-29418 | Accepting license recommendations may cause an error when using an MLS import and an older 'standard' Microsoft purchase                  |
| FNMS-29934 | Local Oracle inventory, from Flexera inventory agent on Unix, fails to track more than one Oracle home                                    |
| FNMS-3481  | Unable to save Swedish Kroner as a currency in FlexNet Manager Suite                                                                      |
| FNMS-29404 | Several pages in FlexNet Manager Suite become unresponsive after downloading a new Beacon configuration                                   |
| FNMS-28708 | Unexpected Error page observed while processing purchase order manully and accepting to create license                                    |

## **System Requirements**

The system requirements are based on typical implementations in the range of 10,000 to 200,000 devices. For larger implementations, please contact the Flexera Software Global Consulting

Services team through your account manager for assistance in the implementation design and deployment.

The following diagram shows the structure of a typical implementation:

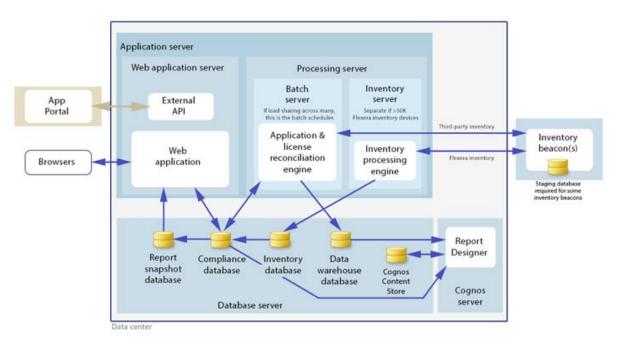

Please consult the "Installing FlexNet Manager Suite 2015 R2 SP3 On Premises" guide for recommendations on how many servers are appropriate for your implementation.

See the Knowledge Base article <u>FlexNet Manager for SAP Applications sizing guidelines</u> for information on sizing an implementation that uses only SAP-related functionality.

### Hardware requirements

### **Application server**

• Processors: 4 cores, with up to 8 cores if more than 100 operators

Memory: 8GBSystem drive: 40GB

#### **Database server**

- **Processors:** 4 cores per 100 operators
- Memory: 8GB, with an additional 2GB per 10,000 devices over 50,000 devices
- System drive: 40GB
- Data drives: (typical figures based on "simple" database recovery model)
  - o Operations database data:4GB per 10,000 devices
  - o Operations database logs: 20GB per 10,000 devices
  - Report snapshot database data: 5GB per 10,000 devices
  - o Report snapshot database logs: 5GB per 10,000 devices
  - o Data warehouse database data: 3GB per 10,000 devices
  - Data warehouse database logs: 1GB per 10,000 devices
  - o tempdb data: 5GB per 10,000 devices
  - o tempdb logs: 1GB per 10,000 devices
  - Total: 43.5GB per 10,000 devices

### **FlexNet Beacon**

- Memory: 1GB minimum, 2GB or higher recommended
- Minimum free disk space: 1GB per 10,000 devices

### **FlexNet Inventory Agent**

- Memory: 512MB minimum, 2GB or higher recommended
- Minimum free disk space: 25MB installation + 100MB workspace

## **Pre-requisite software**

The table below describes the supported operating systems and software pre-requisites of FlexNet Manager Suite 2015 R2 SP3 at the time of release. Unless otherwise noted, support for a particular release includes support for all official service packs issued against the same release.

| Component                        | Operating system                                                                                                    | Pre-requisite software                                                                                                    |
|----------------------------------|----------------------------------------------------------------------------------------------------|----------------------------------------------------------------------------------------------------|
| Application<br>server            | <ul> <li>Windows Server 2012 R2</li> <li>Windows Server 2012</li> <li>Windows Server 2008 R2 x64 SP1-SP2</li> <li>Windows Server 2008 x64 SP1-SP2</li> </ul>                                  | <ul> <li>.NET Framework 4.0 or 4.5.x</li> <li>If using .NET Framework 4.0: Microsoft .NET Framework updates: KB2600211 and KB2836939</li> <li>Internet Explorer 9.0 to 11.0</li> <li>Microsoft Internet Information Services 7.0 to 8.5</li> <li>Microsoft Message Queuing (MSMQ)</li> <li>Microsoft Access Database Engine (32 bit)</li> <li>SQL Server features: Client Tools Connectivity, Management Tools</li> </ul> |
| Database<br>Server               | <ul> <li>Windows Server 2012 R2</li> <li>Windows Server 2012</li> <li>Windows Server 2008 R2 x64 SP1</li> <li>Windows Server 2008 SP1-SP2</li> <li>Windows Server 2008 x64 SP1-SP2</li> </ul> | <ul> <li>SQL Server 2014</li> <li>SQL Server 2012</li> <li>SQL Server 2008 R2</li> <li>SQL Server 2008</li> <li>Notes:         <ol> <li>Multi-tenant installations require the Enterprise Edition of SQL Server. Singletenant installations can use any edition of SQL Server.</li> </ol> </li> <li>The FlexNet Report Designer (Cognos) database does not support SQL Server 2014.</li> </ul>                            |
| Cognos server                    | <ul> <li>Windows Server 2012 R2</li> <li>Windows Server 2012</li> <li>Windows Server 2008 R2 x64 SP1</li> <li>Windows Server 2008 SP1-SP2</li> <li>Windows Server 2008 x64 SP1-SP2</li> </ul> | <ul> <li>Apache 2.2.25</li> <li>Note:</li> <li>Cognos server is not supported in Multi-tenant installations</li> </ul>                                                                                                    |
| Admin<br>module<br>transport for | SAP Basis release between 7.0 and 7.4                                                                                                    | <ul> <li>The SAP GUI matching the SAP release must<br/>be installed</li> <li>ActiveX must be installed</li> </ul>                                                                                                    |

| Component                                                                   | Operating system                                                                                                    | Pre-requisite software                                                                                |
|-----------------------------------------------------------------------------|----------------------------------------------------------------------------------------------------|----------------------------------------------------------------------------------------------------|
| FlexNet<br>Manager for<br>SAP<br>Applications                               |                                                                                                    |                                                                                                    |
| Satellite<br>transport for<br>FlexNet<br>Manager for<br>SAP<br>Applications | • SAP Basis release between 4.6C and 7.4                                                                                                    |                                                                                                    |
| Web browser                                                                 | <ul> <li>Internet Explorer 9.0 to 11.0         (if not using FlexNet Report Designer)</li> <li>Internet Explorer 9.0 (if using FlexNet Report Designer)</li> <li>Edge 2 (if not using FlexNet Report Designer)</li> <li>Firefox 24 and above</li> <li>Chrome 34 and above</li> <li>Safari 6, 7</li> <li>Note: A minimum viewing area of 1024 horizontal pixels is required.</li> </ul>                                                                                                    | Silverlight 5 is required for multi document upload support in Internet Explorer, Firefox and Chrome. |
| FlexNet<br>Inventory<br>Agent                                               | <ul> <li>Windows Server 2012 R2 SP1</li> <li>Windows Server 2012 R2</li> <li>Windows Server 2012</li> <li>Windows Server 2008 R2 x64 Server Core</li> <li>Windows Server 2008 R2 x64</li> <li>Windows Server 2008 Server Core</li> <li>Windows Server 2008 Server Core</li> <li>Windows Server 2008 x64 Server Core</li> <li>Windows Server 2008 x64</li> <li>Windows Server 2003 R2</li> <li>Windows Server 2003 R2</li> <li>Windows Server 2003</li> <li>Windows Server 2003</li> <li>Windows XP Professional</li> <li>Windows XP Professional x64</li> <li>Windows XP Home</li> <li>Windows Vista</li> <li>Windows 7</li> <li>Windows 7</li> <li>Windows 8</li> <li>Windows 10</li> <li>Windows 10 x64</li> <li>Ubuntu 12 - 15 (Intel only)</li> <li>Debian 6, 7 (Intel only)</li> </ul> | Internet Explorer 9.0 to 11.0 (Windows platforms only)                                                |

| Component         | Operating system                                                                                                    | Pre-requisite software                                                                                                    |
|-------------------|----------------------------------------------------------------------------------------------------|----------------------------------------------------------------------------------------------------|
|                   | <ul> <li>RedHat Linux 8 and 9 (Intel only)</li> <li>RedHat Enterprise Linux 3, 4, 5, 6, 7 (Intel only)</li> <li>CentOS 4, 5, 6 (Intel only)</li> <li>Fedora 6 – 11 (Intel only)</li> <li>Oracle Linux 4.5 – 7.0 (Intel only)</li> <li>SuSE Professional 12, 13 (Intel only)</li> <li>SuSE Enterprise Server 11 &amp; 12 (Intel only)</li> <li>Solaris 9, 10, 11 (Intel), Zones for versions 10 &amp; 11</li> <li>Solaris 8, 9, 10, 11 (SPARC), Zones for versions 10 &amp; 11</li> <li>Mac OS X 10.6, 10.7, 10.8, 10.9, 10.10, 10.11</li> <li>AIX 5.2, 5.3, 6.1, 7.1, LPARs</li> <li>HP-UX 11.00, 11i, 11i v2, 11i v3, vPars/nPars</li> </ul> |                                                                                                    |
| FlexNet<br>Beacon | <ul> <li>Windows Server 2012 R2</li> <li>Windows Server 2012</li> <li>Windows Server 2008 R2 x64</li> <li>Windows Server 2008</li> <li>Windows Server 2008 x64</li> <li>Windows 7</li> <li>Windows 7 x64</li> <li>Windows 8</li> <li>Windows 8 x64</li> <li>Windows 10</li> <li>Windows 10 x64</li> </ul>                                                                                                    | <ul> <li>.NET Framework 4.0 or 4.5.x</li> <li>If using .NET Framework 4.0: Microsoft .NET Framework updates: KB2600211, KB2836939 and KB2468871</li> <li>Internet Explorer 9.0 to 11.0</li> <li>Oracle OLE DB Provider (32 bit), version 10.2.0.3 or later (for Oracle Database inventory)</li> <li>IBM OLE DB Provider (32 or 64 bit) (for connections to import data from DB2 databases). Whether the driver is 32 or 64 bit is determined by the operating system, for 64 bit operating systems the 64 bit drivers are required.</li> <li>PowerShell 3.0</li> </ul> |

## Compatibility with other products

This section describes the compatibility of FlexNet Manager Suite 2015 R2 SP3 with other Flexera Software products at the time of release. Please refer to knowledge base article <u>Supported</u> <u>Configurations for FlexNet Manager Suite 2015 R2 SP3</u> for the latest configuration information about this release, which may be more recent than the information below.

### **Installation on the same server**

The following table lists the supported versions of components that can be installed on the same server as a FlexNet Manager Suite 2015 R2 SP3 application server.

| Component | Version that can be installed on the same server as FlexNet Manager Suite |
|-----------|---------------------------------------------------------------------------|
|           | 2015 R2 SP3                                                               |

| Component               | Version that can be installed on the same server as FlexNet Manager Suite 2015 R2 SP3 |
|-------------------------|---------------------------------------------------------------------------------------|
| FlexNet Inventory Agent | 2015 R2 SP3                                                                           |
| FlexNet Beacon          | 2015 R2 SP3                                                                           |
| FlexNet Report Designer | 2014 R2                                                                               |

### Integration with other products

FlexNet Manager Suite can import data from a number of other products / components. The following table details their supported versions:

| Product / component                                   | Versions that can be imported from                       |
|-------------------------------------------------------|----------------------------------------------------------|
| Deployment Manager / Flexera Inventory<br>Manager     | 8.4, 8.5, 8.6, 9.0, 9.1, 9.2                             |
| Microsoft SMS/SCCM                                    | 2003, 2007, 2012, 2012 R2                                |
| IBM License Metric Tool (ILMT)                        | 7.2, 7.5, 9.0, 9.1 (when running on an IBM DB2 database) |
| IBM Software Usage Analysis (SUA)                     | 9.x (when running on an IBM DB2 database)                |
| Microsoft Exchange ActiveSync                         | 2007, 2010                                               |
| Symantec Altiris                                      | 6.5, 7.1, 7.5                                            |
| BMC Atrium Discovery and Dependency<br>Mapping (ADDM) | 8.3, 9.0, 10.0, 10.1, 10.2                               |
| BMC Atrium CMDB                                       | 8.1 together with Atrium Integrator version 8.1          |
| BMC Remedy ITSM Applications                          | 7.6.04 SP4                                               |
| HP Discovery and Dependency Mapping Inventory (DDMI)  | 9.10, 9.30                                               |
| HP Universal Discovery (HPUD)                         | 10.10, 10.11                                             |
| BladeLogic Client Automation (Marimba)                | 8.2                                                      |
| Tivoli End Point Manager (BigFix)                     | 8.2                                                      |
| ServiceNow                                            | Fuji, Eureka, Dublin                                     |
| IBM Passport Advantage                                | as of Nov 2014                                           |
| FlexNet Manager for Engineering Applications          | 14, 15.1, 15.2, 15.3, 15.4, 15.5                         |

| Product / component                  | Versions that can be imported from                                                                                                    |
|--------------------------------------|----------------------------------------------------------------------------------------------------|
| FlexNet Manager for SAP Applications | 5.6 – 2015 R2                                                                                                    |
| Citrix XenApp Server                 | 6.0, 6.5, 7.5, 7.6                                                                                                    |
| Citrix XenApp EdgeSight              | 5.4, 7.6 (requires a Platinum license)                                                                                                    |
| Citrix XenDesktop                    | 5.6, 7.5, 7.6                                                                                                    |
| Microsoft App-V                      | 4.6, 5.0, 5.1                                                                                                    |
| Oracle Database                      | 8i, 9i, 10g, 11g, 11g Release 2, 12c                                                                                                    |
| VMware vCenter                       | 2.0 to 6.1                                                                                                    |
| VMware ESX/ESXi Server               | 3.0 to 5.5                                                                                                    |
|                                      | Note: As of ESXi 3.5 Update 4, remote inventory is not possible on the free license versions of ESXi                                                                                      |
| VMware vSphere                       | 4.0 to 6.1                                                                                                    |
| Hyper-V                              | Running on  Windows Server 2012 R2  Windows Server 2012  Windows Server 2008 R2 x64 Server Core  Windows Server 2008 R2 x64  Windows Server 2008 x64 Server Core  Windows Server 2008 x64 |
| Oracle VM Server for x86             | 3.2, 3.3                                                                                                    |

### **Inventory components**

The following table lists the versions of the FlexNet Beacon and FlexNet Inventory Agent that can be managed by FlexNet Manager Suite 2015 R2 SP3.

| Component                         | Compatible versions                                                                   |
|-----------------------------------|---------------------------------------------------------------------------------------|
| FlexNet Beacon                    | 2014, 2014 R2, 2014 R3,<br>2015, 2015 R2, 2015 R2<br>SP1, 2015 R2 SP2, 2015<br>R2 SP3 |
|                                   | Please refer to compatibility with Citrix below                                       |
| FlexNet Inventory Agent (Windows) | 8.4, 8.5, 8.6, 9.0, 9.1, 9.2,                                                         |

| Component                                                                                                    | Compatible versions                                                                   |
|----------------------------------------------------------------------------------------------------|---------------------------------------------------------------------------------------|
| FlexNet Inventory Agent (Linux)  FlexNet Inventory Agent (Solaris)  FlexNet Inventory Agent (Mac OS X)  FlexNet Inventory Agent (AIX)  FlexNet Inventory Agent (HP-UX) | 2014, 2014 R2, 2014 R3,<br>2015, 2015 R2, 2015 R2<br>SP1, 2015 R2 SP2, 2015<br>R2 SP3 |
| Citrix XenApp Server Agent                                                                                                    | 2014 R3, 2015, 2015 R2,<br>2015 R2 SP1, 2015 R2                                       |
|                                                                                                    | SP2, 2015 R2 SP3                                                                      |

### Compatibility of FlexNet Beacon with Citrix XenApp

Gathering Citrix XenApp inventory is not supported with a FlexNet Beacon version 2014 when reporting to FlexNet Manager Suite 2015 R2 SP3. In this case, FlexNet Beacon must be upgraded to version 2014 R2 or later.

### FlexNet Report Designer compatibility

The following versions of FlexNet Report Designer are compatible with FlexNet Manager Suite 2015 R2 SP3.

| Component               | Compatible versions |
|-------------------------|---------------------|
| FlexNet Report Designer | 2014 R2             |

## **Known Issues**

A list of known issues for the FlexNet Manager Suite 2015 R2 SP3 release is available from the Flexera Software support site. Please refer to Knowledge Base article Known Issues for FlexNet Manager Suite 2015 R2 SP3 for details.

## **Other Resources and Links**

### **Documentation**

Documentation for FlexNet Manager Suite 2015 R2 SP3 is provided as online help. From the web user interface, click the question mark icon to launch the help. Additional PDF documents are available from the title page of the online help. On-premises customers can also access these PDF files from the <u>Product and Licensing Center</u>.

For installation and upgrade documentation, please refer to the section in this document called <u>Installation and Upgrade Procedures</u>.

## Other links

| Item                                    | Description                                                                           | Link                                                                               |
|-----------------------------------------|---------------------------------------------------------------------------------------|------------------------------------------------------------------------------------|
| Flexera Software website                | Information about Flexera<br>Software                                                 | http://www.flexerasoftware.com                                                     |
| Support                                 | Support website, including the knowledge base                                         | http://flexerasoftware.force.com/                                                  |
| Product downloads                       | Flexera Software Product and<br>License Center                                        | https://flexerasoftware.flexnetop<br>erations.com/                                 |
| Email sign-up for product announcements | For notification of FlexNet<br>Manager Suite software<br>updates, including hot fixes | http://learn.flexerasoftware.com/<br>SLO-FMS-Software-Content-<br>Library-Updates? |